## Websocket connection timeout

Since build [0.5.28.2753.125](https://flashphoner.com/downloads/builds/flashphoner_client/wcs_api-2.0/flashphoner-api-0.5.28.2753-3a5aadf0266c23bbaf9658d0417ebac620df9873.tar.gz) it is possible to set Websocket connection establishing timeout while session creation. To do this, timeout parameter in milliseconds should be passed to createSession function:

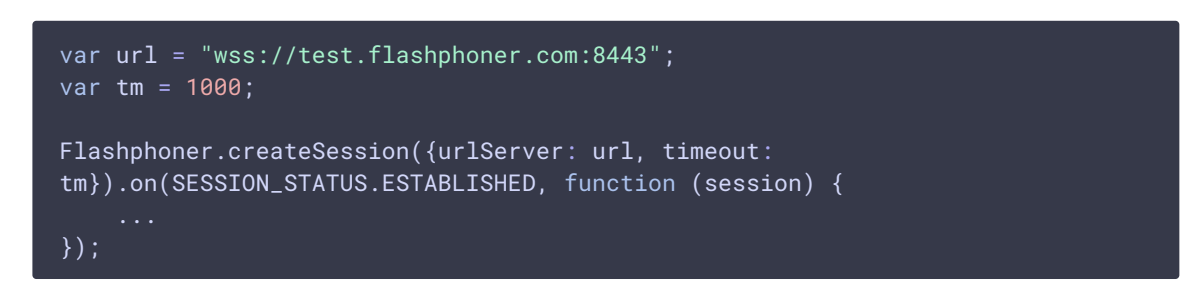

In server does not respond in this time, client will receive the SESSION\_STATUS. FAILED event.